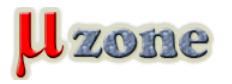

*https://www.mikrozone.sk/news.php?item.1209*

## *Introduction*

*This document is designed as a tutorial in how to write assembly code for the Cortex-M series.*

*I only know the assembler syntax for the GNU assembler, but as there are many different assemblers available, you might need to consult the documentation for the one you will be using.*

*[zdroj](https://community.arm.com/docs/DOC-8769)*